[v.4](https://wiki.ucware.com/vers/v.4?do=showtag&tag=vers%3Av.4)

#### **Archivierter Artikel:**

Dieser Artikel bezieht sich auf Version 4.x des UCware Servers und ist daher veraltet. Den aktuellen Stand finden Sie [hier.](https://wiki.ucware.com/start)

# **[veraltet:] Migrationshinweise UCware 5**

In diesem Artikel erfahren Sie, welche Einstellungen und Daten beim Update auf UCware 5 automatisch übernommen werden und welche manuell eingepflegt werden müssen. Außerdem gibt der Artikel Hinweise zur Migration individueller Nutzungskonzepte auf UCware 5. Der Artikel richtet sich an Administratoren, in deren Organisation ein Update auf UCware 5 geplant ist. Lesen Sie die Migrationshinweise sorgfältig, um Datenverluste zu vermeiden.

## **Nicht mehr unterstützte Hardware**

Einige Geräte werden von UCware 5 nicht mehr oder noch nicht unterstützt. Aktualisieren Sie UCware **nicht** auf Version 5, wenn die folgenden Geräte weiterhin Ihrer Organisation verwendet werden sollen:

- Aastra
- Gigaset Tischtelefone
- Panasonic DECT
- Polycom Tischtelefone
- Samsung
- Siemens

## **Automatisch migrierte Daten und Einstellungen**

Die folgenden Daten und Einstellungen werden beim Update auf UCware 5 automatisch migriert:

- normale Benutzer und Rufnummern
- Gruppen
- Warteschlangen
- Rufumleitungsprofile
- Telefonbücher
- Faxrufnummern
- Routen und SIP-Trunks
- Netzwerkkonfiguration

## **Nicht migrierbare Daten und Einstellungen**

Die folgenden Daten und Einstellungen werden beim Update auf UCware 5 nicht automatisch migriert:

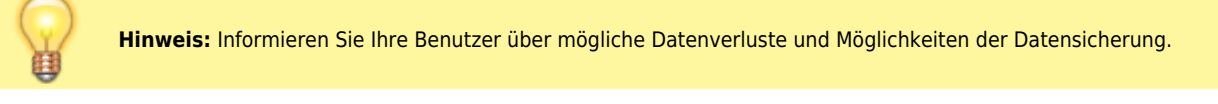

- Anruflisten
- individuelle Anrufbeantworternachrichten und Ansagen
- Einstellungen der Benutzeroberfläche

## **Migration eigener Nutzungskonzepte**

Für Version 5 wurden einige Funktionen von UCware überarbeitet. Bisherige Nutzungskonzepte innerhalb Ihrer Organisation sind daher möglicherweise nicht eins zu eins auf UCware 5 übertragbar. In diesen Fällen untersützt Sie der UCware Support, Ihre gewohnten Nutzungskonzepte mit UCware 5 zu realisieren oder anzupassen.

Dies betrifft die folgenden Funktionen:

**Parallelruf:**

In UCware 5 erfolgen Parallelrufe über einen zusätzlichen Slot für Mobilfunkgeräte, welche dann gleichzeitig klingeln. Benutzer können diesen Slot im UCC-Client definieren.

#### **Mehrere Rufnummern pro Benutzer:**

UCware 5 ermöglicht die Einrichtung von mehreren Rufnummern pro Nutzer.

#### **Rufweiterleitungen:**

In UCware 5 werden Weiterleitungen pro Rufnummer und nicht mehr pro Benutzer konfiguriert. Benutzer müssen Weiterleitungen von ihren Rufnummern daher nach dem Update erneut im UCC-Client anlegen.

#### **Faxberechtigungen:**

In UCware 5 werden Faxberechtigungen vom Administrator für jede Faxnummer konfiguriert. Eine Anleitung finden Sie im [UCware](https://wiki.ucware.com/archiv/4_x/howto/fax) [Wiki.](https://wiki.ucware.com/archiv/4_x/howto/fax)

From: <https://wiki.ucware.com/> - **UCware-Dokumentation**

Permanent link: **[https://wiki.ucware.com/archiv/4\\_x/migrationshinweise\\_ucware\\_5](https://wiki.ucware.com/archiv/4_x/migrationshinweise_ucware_5)**

Last update: **06.09.2023 09:17**